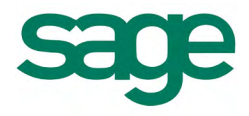

## Excel Reporting for Sage 200 Datasheet

............................................................................................................................................................

A number of free Excel Reporting workbooks are provided with Sage 200 to get you going, and you can get a variety of additional reports through the subscription package.

............................................................................................................................................................

A summary of the reports are provided below:

- Free: Full reports provided free with Sage 200.
- **Preview:** Preview of reports that are available in the subscription package.
- **Subscription:** Reports only available when subscribed to Sage 200 Excel Reporting.

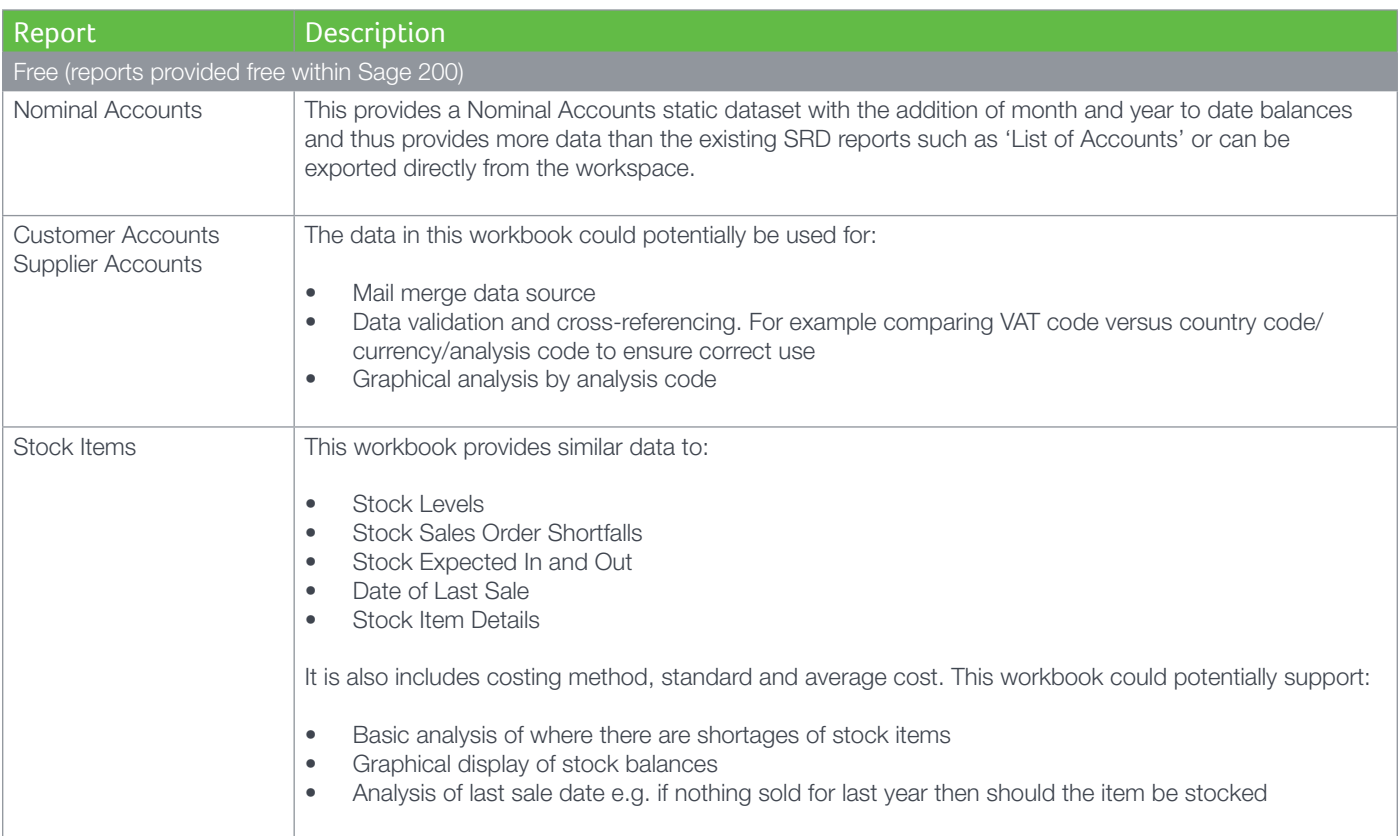

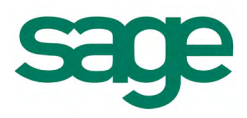

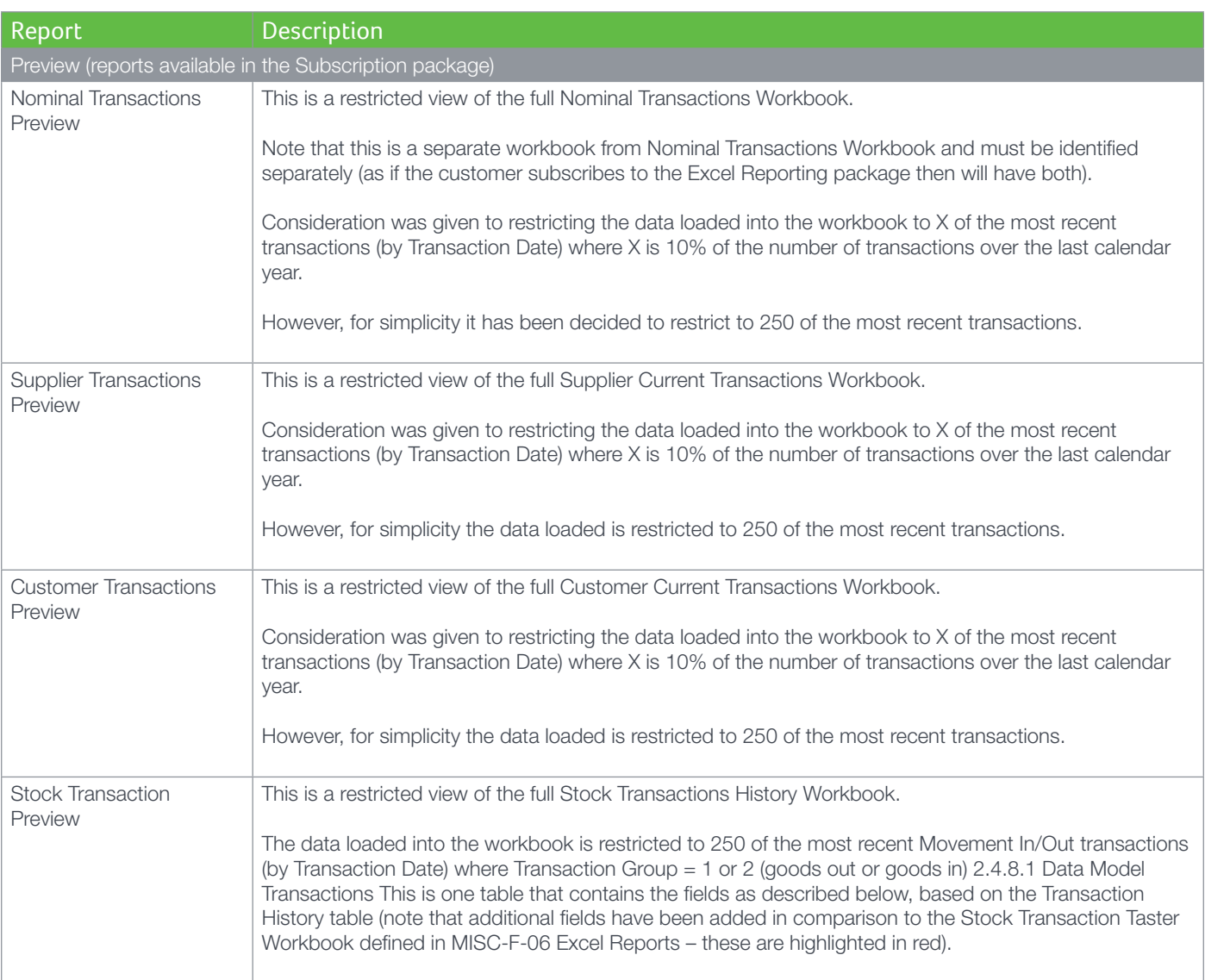

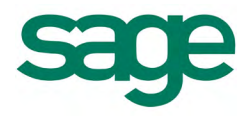

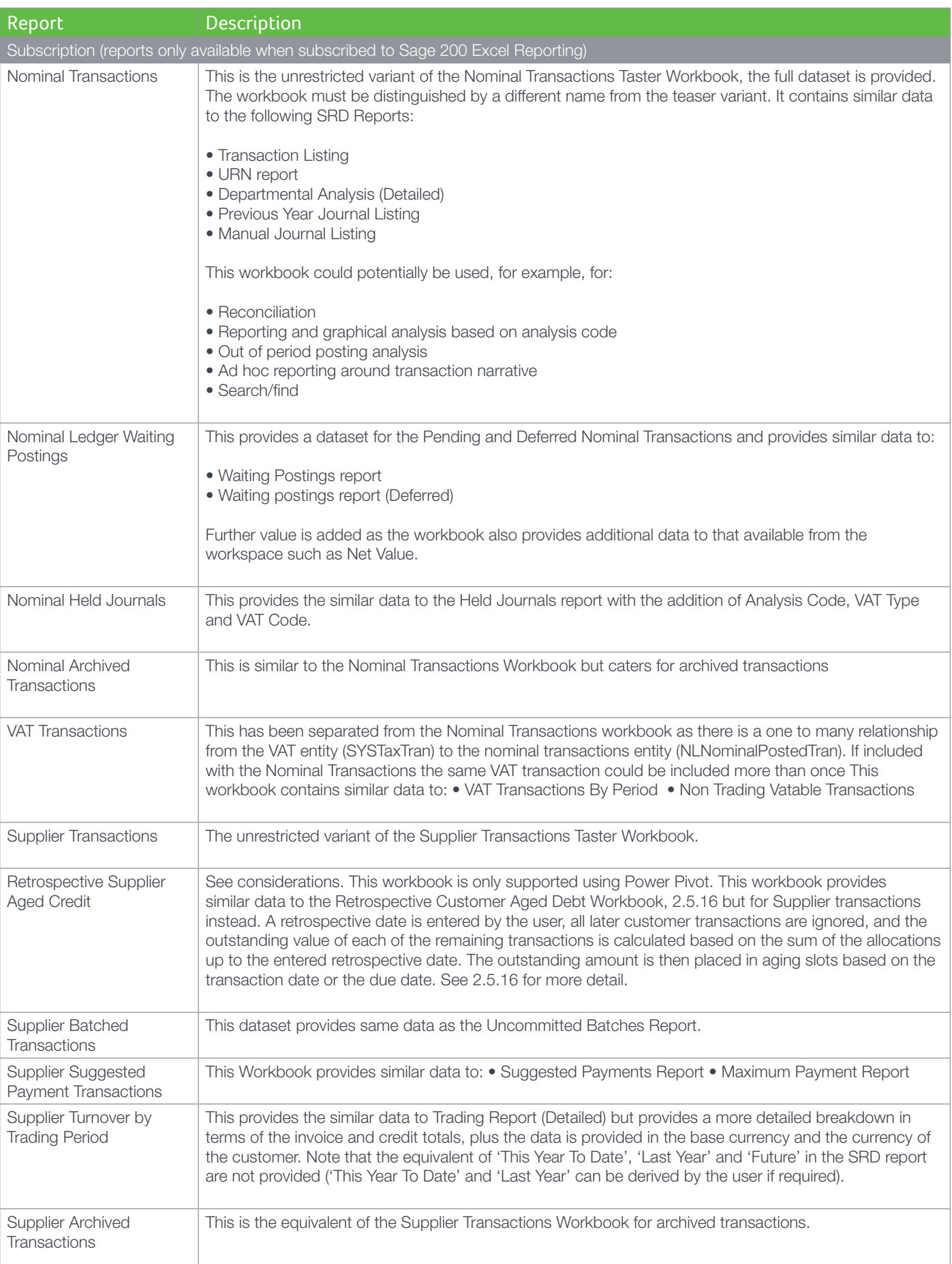

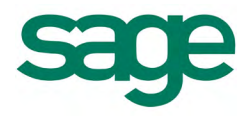

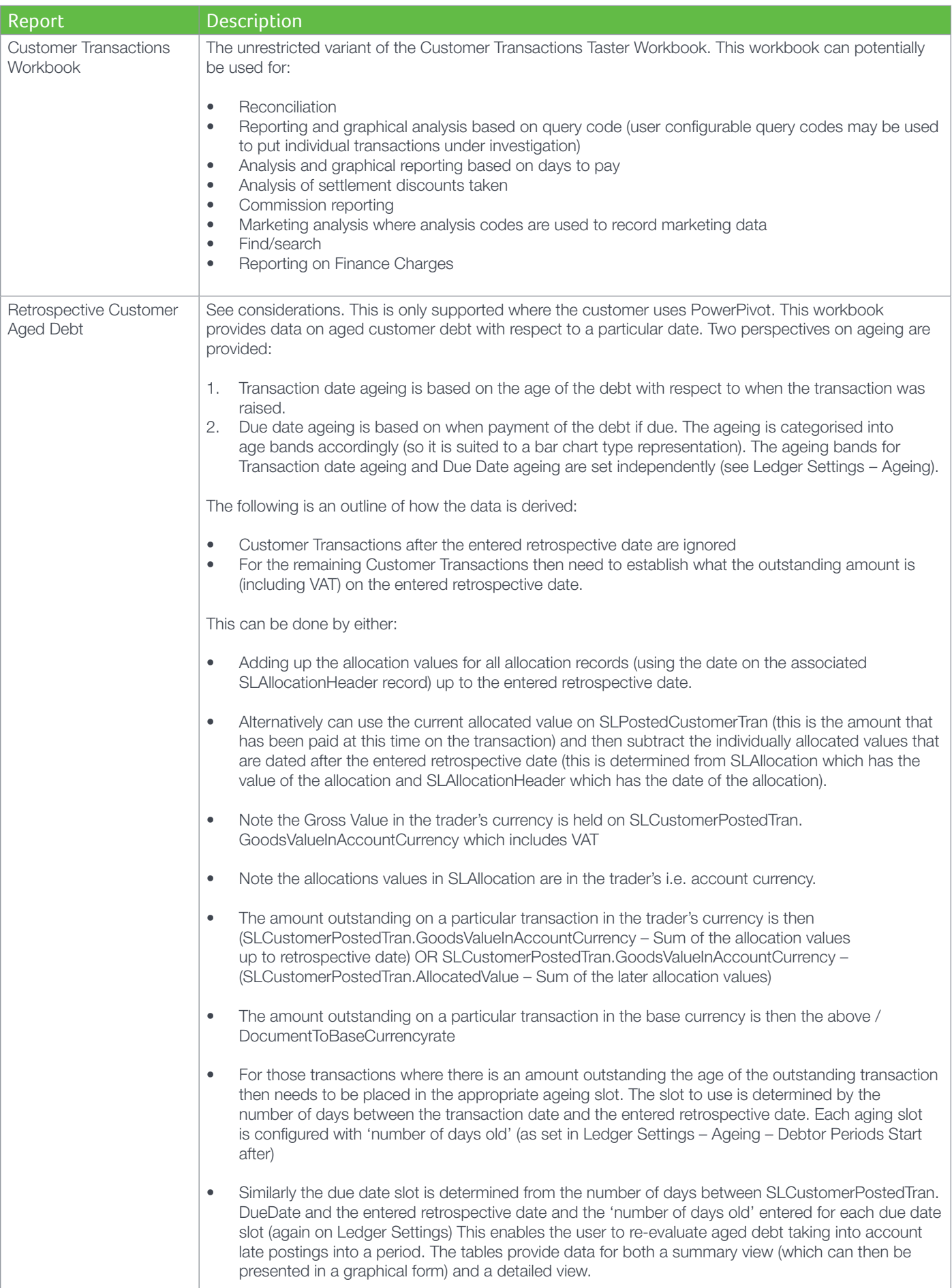

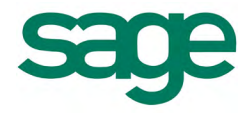

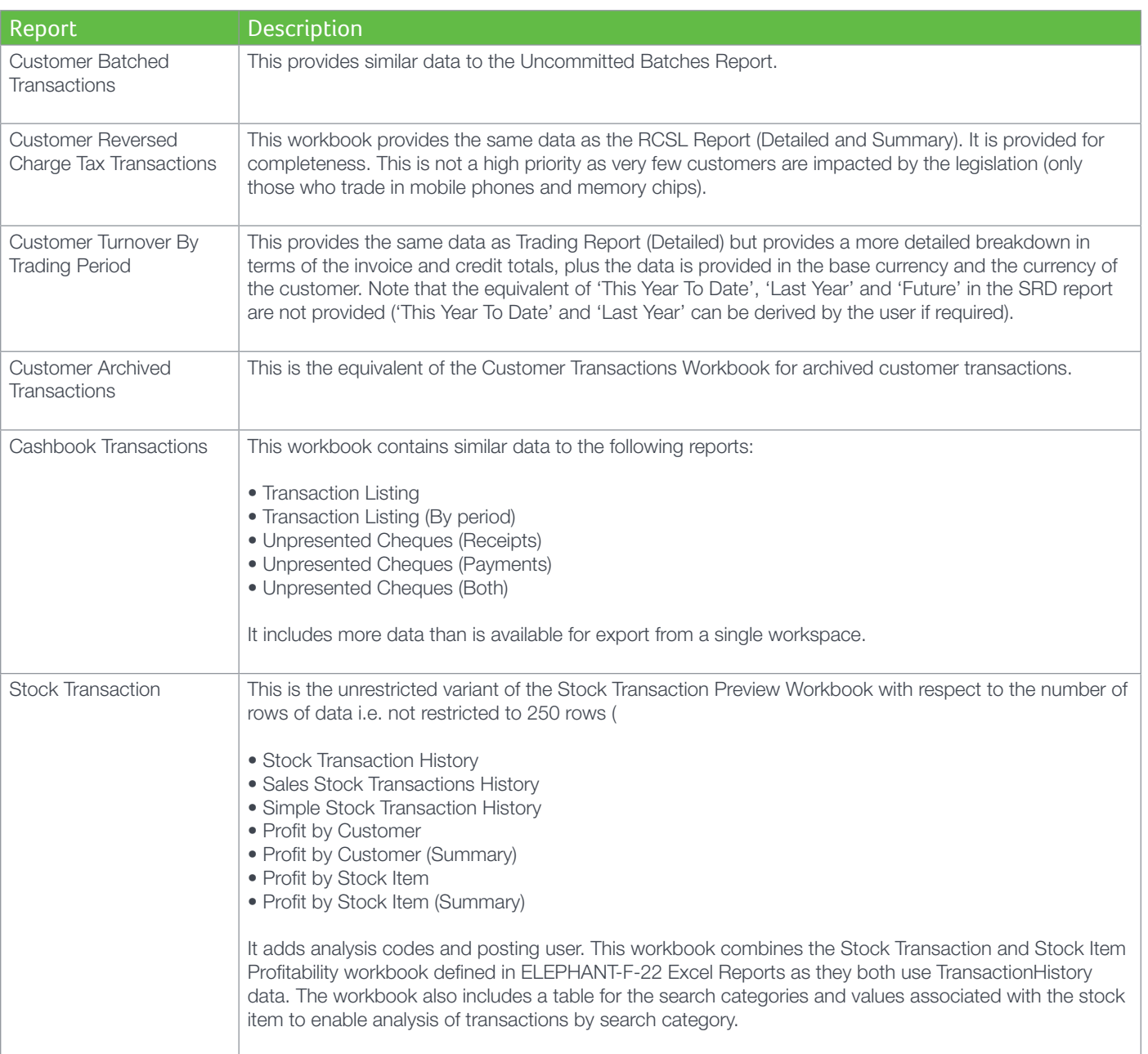

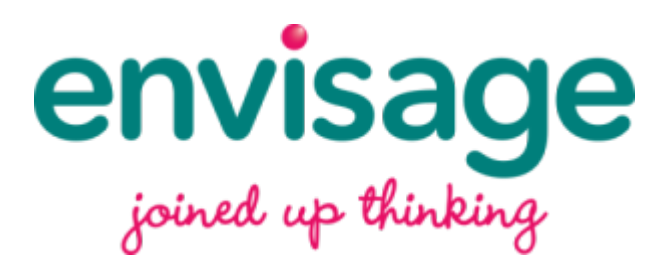

tel: 01 8223200 email: sales@envisagecloud.com **Sage Ireland Sage 200 Partner of the Year** Winner 2014

envisagecloud.com